### **PageSpeed Insights**

#### **Mobile**

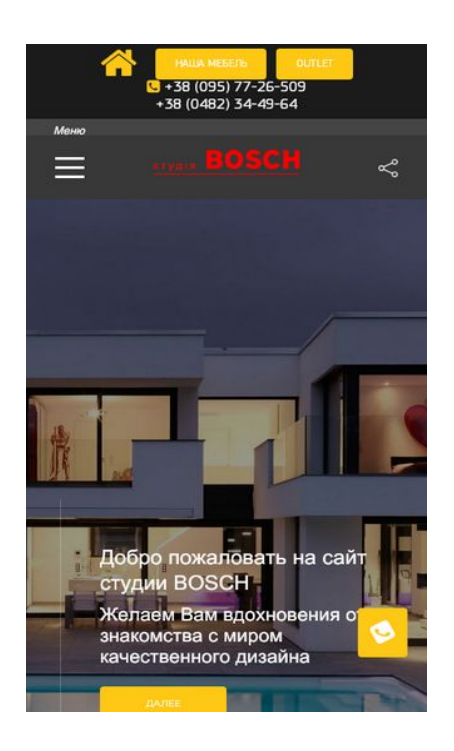

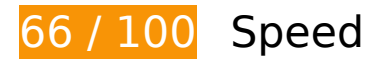

*B* Should Fix:

### **Eliminate render-blocking JavaScript and CSS in above-the-fold content**

Your page has 29 blocking script resources and 17 blocking CSS resources. This causes a delay in rendering your page.

None of the above-the-fold content on your page could be rendered without waiting for the following resources to load. Try to defer or asynchronously load blocking resources, or inline the critical portions of those resources directly in the HTML.

#### [Remove render-blocking JavaScript](http://review.netguides.eu/redirect.php?url=https%3A%2F%2Fdevelopers.google.com%2Fspeed%2Fdocs%2Finsights%2FBlockingJS):

- http://studiyabosch.com/wp-includes/js/jquery/jquery.js?ver=1.12.4
- http://studiyabosch.com/wp-includes/js/jquery/jquery-migrate.min.js?ver=1.4.1
- http://studiyabosch.com/wpcontent/plugins/revslider/public/assets/js/jquery.themepunch.tools.min.js?ver=5.4.6.2
- http://studiyabosch.com/wp-

content/plugins/revslider/public/assets/js/jquery.themepunch.revolution.min.js?ver=5.4.6.2

- http://studiyabosch.com/wp-includes/js/jquery/ui/core.min.js?ver=1.11.4
- http://studiyabosch.com/wp-includes/js/jquery/ui/widget.min.js?ver=1.11.4
- http://studiyabosch.com/wp-includes/js/jquery/ui/mouse.min.js?ver=1.11.4
- http://studiyabosch.com/wp-includes/js/jquery/ui/resizable.min.js?ver=1.11.4
- http://studiyabosch.com/wp-includes/js/jquery/ui/draggable.min.js?ver=1.11.4
- http://studiyabosch.com/wp-includes/js/jquery/ui/button.min.js?ver=1.11.4
- http://studiyabosch.com/wp-includes/js/jquery/ui/position.min.js?ver=1.11.4
- http://studiyabosch.com/wp-includes/js/jquery/ui/dialog.min.js?ver=1.11.4
- http://studiyabosch.com/wp-includes/js/wpdialog.min.js?ver=4.8.12
- http://studiyabosch.com/wp-content/plugins/contact-form-7/includes/js/scripts.js?ver=4.9.1
- http://maps.googleapis.com/maps/api/js?key=AIzaSyCN8bSGZHdbSOXu0HbhXf8j0SnswTmb CNw&callback&ver=1.0
- http://studiyabosch.com/wp-content/themes/cooper/includes/js/map-script.js?ver=1.0
- http://studiyabosch.com/wp-content/themes/cooper/includes/js/map.js?ver=1.0
- http://studiyabosch.com/wp-content/themes/cooper/includes/js/plugins.js?ver=1.0
- http://studiyabosch.com/wp-content/themes/cooper/includes/js/scripts.js?ver=1.0
- http://studiyabosch.com/wp-content/themes/cooper/includes/js/counter.js?ver=1.0
- http://studiyabosch.com/wp-content/themes/cooper/includes/js/custom.js?ver=1.0
- http://studiyabosch.com/wp-includes/js/wp-embed.min.js?ver=4.8.12
- http://studiyabosch.com/wpcontent/plugins/js\_composer/assets/js/dist/js\_composer\_front.min.js?ver=5.4.2
- http://studiyabosch.com/wpcontent/plugins/js\_composer/assets/lib/prettyphoto/js/jquery.prettyPhoto.min.js?ver=5.4.2
- http://studiyabosch.com/wp-content/plugins/js\_composer/assets/lib/owlcarousel2-dist/owl.carousel.min.js?ver=5.4.2
- http://studiyabosch.com/wp-content/plugins/js\_composer/assets/lib/bower/imagesloaded/ima gesloaded.pkgd.min.js?ver=4.8.12
- http://studiyabosch.com/wp-includes/js/underscore.min.js?ver=1.8.3
- http://studiyabosch.com/wpcontent/plugins/js\_composer/assets/lib/waypoints/waypoints.min.js?ver=5.4.2

http://studiyabosch.com/wpcontent/plugins/js\_composer/assets/js/dist/vc\_grid.min.js?ver=5.4.2

#### [Optimize CSS Delivery](http://review.netguides.eu/redirect.php?url=https%3A%2F%2Fdevelopers.google.com%2Fspeed%2Fdocs%2Finsights%2FOptimizeCSSDelivery) of the following:

- http://studiyabosch.com/wp-includes/css/dashicons.min.css?ver=4.8.12
- http://fonts.googleapis.com/css?family=Roboto
- http://studiyabosch.com/wp-includes/css/jquery-ui-dialog.min.css?ver=4.8.12
- http://studiyabosch.com/wp-content/plugins/contactform-7/includes/css/styles.css?ver=4.9.1
- http://studiyabosch.com/wp-content/plugins/popup-anything-on-click/assets/css/popupaocpublic-style.css?ver=1.4.2
- http://studiyabosch.com/wpcontent/plugins/revslider/public/assets/css/settings.css?ver=5.4.6.2
- http://studiyabosch.com/wp-content/themes/cooper/style.css?ver=4.8.12
- http://studiyabosch.com/wp-content/themes/cooper/includes/css/reset.css?ver=4.8.12
- http://studiyabosch.com/wp-content/themes/cooper/includes/css/plugins.css?ver=4.8.12
- http://studiyabosch.com/wp-content/themes/cooper/includes/css/yourstyle.css?ver=4.8.12
- http://studiyabosch.com/wp-content/themes/cooper/includes/css/style.css?ver=4.8.12
- http://studiyabosch.com/wp-content/themes/cooper/includes/css/color.css?ver=4.8.12
- http://fonts.googleapis.com/css?family=Montserrat%3A400%2C700%7CRaleway%3A300%2 C400%2C500%2C600%2C700%2C700i%2C800%2C900&subset=latin-ext&ver=1.0.0
- http://studiyabosch.com/wpcontent/plugins/js\_composer/assets/css/js\_composer.min.css?ver=5.4.2
- http://studiyabosch.com/wpcontent/plugins/js\_composer/assets/lib/prettyphoto/css/prettyPhoto.min.css?ver=5.4.2
- http://studiyabosch.com/wp-content/plugins/js\_composer/assets/lib/owlcarousel2-dist/assets/owl.min.css?ver=5.4.2
- http://studiyabosch.com/wp-content/plugins/js\_composer/assets/lib/bower/animatecss/animate.min.css?ver=5.4.2

### **Optimize images**

Properly formatting and compressing images can save many bytes of data.

[Optimize the following images](http://review.netguides.eu/redirect.php?url=https%3A%2F%2Fdevelopers.google.com%2Fspeed%2Fdocs%2Finsights%2FOptimizeImages) to reduce their size by 104.7KiB (14% reduction).

- Compressing http://studiyabosch.com/wp-content/uploads/2017/11/5.jpg could save 25KiB (14% reduction).
- Compressing http://studiyabosch.com/wp-content/uploads/2017/11/1.jpg could save 20.7KiB (14% reduction).
- Compressing http://studiyabosch.com/wp-content/uploads/2017/11/7.jpg could save 17KiB (13% reduction).
- Compressing http://studiyabosch.com/wp-content/uploads/2017/11/8.jpg could save 16.6KiB (14% reduction).
- Compressing http://studiyabosch.com/wp-content/uploads/2019/07/about\_001.jpg could save 13.3KiB (17% reduction).
- Compressing http://studiyabosch.com/wp-content/uploads/2019/07/home\_image\_001.jpg could save 10.3KiB (14% reduction).
- Compressing http://studiyabosch.com/wp-content/uploads/2017/01/logo\_line.png could save 1KiB (36% reduction).
- Compressing http://studiyabosch.com/wp-content/themes/cooper/includes/images/share.png could save 808B (38% reduction).

# *L* Consider Fixing:

### **Enable compression**

Compressing resources with gzip or deflate can reduce the number of bytes sent over the network.

[Enable compression](http://review.netguides.eu/redirect.php?url=https%3A%2F%2Fdevelopers.google.com%2Fspeed%2Fdocs%2Finsights%2FEnableCompression) for the following resources to reduce their transfer size by 4.1KiB (54% reduction).

- Compressing http://studiyabosch.com/wp-content/plugins/contactform-7/includes/css/styles.css?ver=4.9.1 could save 972B (60% reduction).
- Compressing http://studiyabosch.com/wpcontent/themes/cooper/includes/js/custom.js?ver=1.0 could save 940B (59% reduction).
- Compressing http://studiyabosch.com/wp-

content/themes/cooper/includes/css/color.css?ver=4.8.12 could save 867B (56% reduction).

- Compressing http://studiyabosch.com/wp-includes/js/wp-embed.min.js?ver=4.8.12 could save 647B (47% reduction).
- Compressing http://studiyabosch.com/wpcontent/themes/cooper/includes/css/reset.css?ver=4.8.12 could save 499B (46% reduction).
- Compressing http://studiyabosch.com/wpcontent/themes/cooper/includes/js/counter.js?ver=1.0 could save 289B (54% reduction).

### **Leverage browser caching**

Setting an expiry date or a maximum age in the HTTP headers for static resources instructs the browser to load previously downloaded resources from local disk rather than over the network.

[Leverage browser caching](http://review.netguides.eu/redirect.php?url=https%3A%2F%2Fdevelopers.google.com%2Fspeed%2Fdocs%2Finsights%2FLeverageBrowserCaching) for the following cacheable resources:

- https://www.googletagmanager.com/gtag/js?id=UA-110693578-1 (15 minutes)
- http://maps.googleapis.com/maps/api/js?key=AIzaSyCN8bSGZHdbSOXu0HbhXf8j0SnswTmb CNw&callback&ver=1.0 (30 minutes)
- https://www.google-analytics.com/analytics.js (2 hours)

## **Minify CSS**

Compacting CSS code can save many bytes of data and speed up download and parse times.

[Minify CSS](http://review.netguides.eu/redirect.php?url=https%3A%2F%2Fdevelopers.google.com%2Fspeed%2Fdocs%2Finsights%2FMinifyResources) for the following resources to reduce their size by 2.6KiB (14% reduction).

- Minifying http://studiyabosch.com/wpcontent/themes/cooper/includes/css/style.css?ver=4.8.12 could save 1.7KiB (14% reduction) after compression.
- Minifying http://studiyabosch.com/wpcontent/themes/cooper/includes/css/yourstyle.css?ver=4.8.12 could save 666B (13% reduction) after compression.

Minifying http://studiyabosch.com/wp-content/plugins/contactform-7/includes/css/styles.css?ver=4.9.1 could save 201B (13% reduction).

### **Minify HTML**

Compacting HTML code, including any inline JavaScript and CSS contained in it, can save many bytes of data and speed up download and parse times.

[Minify HTML](http://review.netguides.eu/redirect.php?url=https%3A%2F%2Fdevelopers.google.com%2Fspeed%2Fdocs%2Finsights%2FMinifyResources) for the following resources to reduce their size by 1.8KiB (14% reduction).

Minifying http://studiyabosch.com/ could save 1.8KiB (14% reduction) after compression.

### **Minify JavaScript**

Compacting JavaScript code can save many bytes of data and speed up downloading, parsing, and execution time.

[Minify JavaScript](http://review.netguides.eu/redirect.php?url=https%3A%2F%2Fdevelopers.google.com%2Fspeed%2Fdocs%2Finsights%2FMinifyResources) for the following resources to reduce their size by 2.5KiB (22% reduction).

- Minifying http://studiyabosch.com/wp-content/themes/cooper/includes/js/custom.js?ver=1.0 could save 731B (47% reduction).
- Minifying http://studiyabosch.com/wp-content/plugins/contactform-7/includes/js/scripts.js?ver=4.9.1 could save 663B (18% reduction) after compression.
- Minifying http://studiyabosch.com/wp-content/themes/cooper/includes/js/scripts.js?ver=1.0 could save 638B (17% reduction) after compression.
- Minifying http://studiyabosch.com/wp-content/themes/cooper/includes/js/counter.js?ver=1.0 could save 219B (42% reduction).
- Minifying http://studiyabosch.com/wp-content/themes/cooper/includes/js/map.js?ver=1.0 could save 146B (21% reduction) after compression.
- Minifying http://studiyabosch.com/wp-includes/js/jquery/ui/mouse.min.js?ver=1.11.4 could save 115B (12% reduction) after compression.

### **Prioritize visible content**

Your page requires additional network round trips to render the above-the-fold content. For best performance, reduce the amount of HTML needed to render above-the-fold content.

The entire HTML response was not sufficient to render the above-the-fold content. This usually indicates that additional resources, loaded after HTML parsing, were required to render above-the-fold content. [Prioritize visible content](http://review.netguides.eu/redirect.php?url=https%3A%2F%2Fdevelopers.google.com%2Fspeed%2Fdocs%2Finsights%2FPrioritizeVisibleContent) that is needed for rendering above-the-fold by including it directly in the HTML response.

- Only about 17% of the final above-the-fold content could be rendered with the full HTML response.
- Click to see the screenshot with only the HTML response: snapshot:46

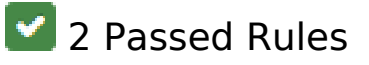

#### **Avoid landing page redirects**

Your page has no redirects. Learn more about [avoiding landing page redirects](http://review.netguides.eu/redirect.php?url=https%3A%2F%2Fdevelopers.google.com%2Fspeed%2Fdocs%2Finsights%2FAvoidRedirects).

#### **Reduce server response time**

Your server responded quickly. Learn more about [server response time optimization](http://review.netguides.eu/redirect.php?url=https%3A%2F%2Fdevelopers.google.com%2Fspeed%2Fdocs%2Finsights%2FServer).

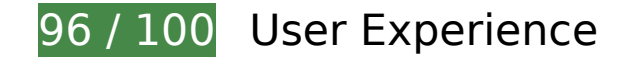

*Consider Fixing:* 

#### **Size content to viewport**

The page content is too wide for the viewport, forcing the user to scroll horizontally. [Size the page](http://review.netguides.eu/redirect.php?url=https%3A%2F%2Fdevelopers.google.com%2Fspeed%2Fdocs%2Finsights%2FSizeContentToViewport)

[content to the viewport](http://review.netguides.eu/redirect.php?url=https%3A%2F%2Fdevelopers.google.com%2Fspeed%2Fdocs%2Finsights%2FSizeContentToViewport) to provide a better user experience.

The page content is 422 CSS pixels wide, but the viewport is only 412 CSS pixels wide. The following elements fall outside the viewport:

- The element <div class="vc\_grid-item v…adeIn animated">Как правильно…[…] Подробнее</div> falls outside the viewport.
- The element <div class="vc\_grid-item v…adeIn animated">Где можно зака…[…] Подробнее</div> falls outside the viewport.
- The element <div class="vc\_grid-item v…adeIn animated">Современный не…[…] Подробнее</div> falls outside the viewport.
- The element <div class="vc\_grid-item v…adeIn animated">Нюансы выбора…[…] Подробнее</div> falls outside the viewport.
- The element <div class="vc\_grid-item v...adeIn animated">Немецкая кухня...[...] Подробнее</div> falls outside the viewport.
- The element <div class="vc\_grid-item v...adeIn animated">Какие кухни се...[…] Подробнее</div> falls outside the viewport.

### **Size tap targets appropriately**

Some of the links/buttons on your webpage may be too small for a user to easily tap on a touchscreen. Consider [making these tap targets larger](http://review.netguides.eu/redirect.php?url=https%3A%2F%2Fdevelopers.google.com%2Fspeed%2Fdocs%2Finsights%2FSizeTapTargetsAppropriately) to provide a better user experience.

The following tap targets are close to other nearby tap targets and may need additional spacing around them.

• The tap target <a href="tel:380957726509">+38 (095) 77-26-509</a> and 1 others are close to other tap targets final.

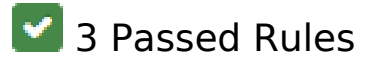

**Avoid plugins**

Your page does not appear to use plugins, which would prevent content from being usable on many platforms. Learn more about the importance of [avoiding plugins.](http://review.netguides.eu/redirect.php?url=https%3A%2F%2Fdevelopers.google.com%2Fspeed%2Fdocs%2Finsights%2FAvoidPlugins)

### **Configure the viewport**

Your page specifies a viewport matching the device's size, which allows it to render properly on all devices. Learn more about [configuring viewports](http://review.netguides.eu/redirect.php?url=https%3A%2F%2Fdevelopers.google.com%2Fspeed%2Fdocs%2Finsights%2FConfigureViewport).

### **Use legible font sizes**

The text on your page is legible. Learn more about [using legible font sizes](http://review.netguides.eu/redirect.php?url=https%3A%2F%2Fdevelopers.google.com%2Fspeed%2Fdocs%2Finsights%2FUseLegibleFontSizes).

#### **Desktop**

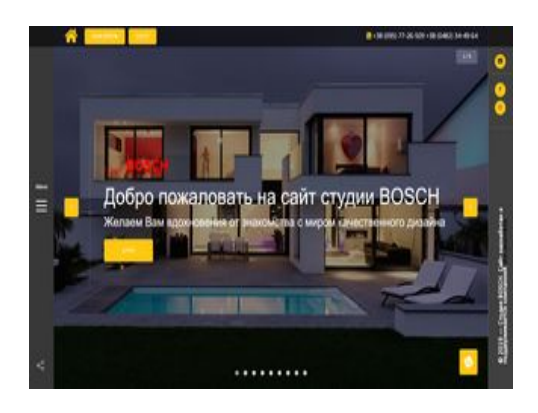

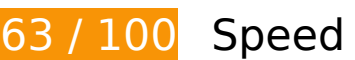

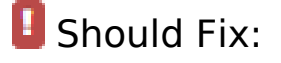

### **Optimize images**

Properly formatting and compressing images can save many bytes of data.

[Optimize the following images](http://review.netguides.eu/redirect.php?url=https%3A%2F%2Fdevelopers.google.com%2Fspeed%2Fdocs%2Finsights%2FOptimizeImages) to reduce their size by 431.4KiB (37% reduction).

Compressing and resizing http://studiyabosch.com/wp-

content/uploads/2019/07/home\_image\_002.jpg could save 179.1KiB (86% reduction).

- Compressing http://studiyabosch.com/wp-content/uploads/2017/11/about-1.jpg could save 71.9KiB (42% reduction).
- Compressing and resizing http://studiyabosch.com/wpcontent/uploads/2019/07/home\_image\_001.jpg could save 54KiB (70% reduction).
- Compressing and resizing http://studiyabosch.com/wpcontent/uploads/2019/07/home\_image\_003.jpg could save 31.4KiB (75% reduction).
- Compressing http://studiyabosch.com/wp-content/uploads/2017/11/5.jpg could save 25KiB (14% reduction).
- Compressing http://studiyabosch.com/wp-content/uploads/2017/11/1.jpg could save 20.7KiB (14% reduction).
- Compressing http://studiyabosch.com/wp-content/uploads/2017/11/7.jpg could save 17KiB (13% reduction).
- Compressing http://studiyabosch.com/wp-content/uploads/2017/11/8.jpg could save 16.6KiB (14% reduction).
- Compressing http://studiyabosch.com/wp-content/uploads/2019/07/about\_001.jpg could save 13.3KiB (17% reduction).
- Compressing and resizing http://studiyabosch.com/wpcontent/themes/cooper/includes/images/share.png could save 1.4KiB (69% reduction).
- Compressing http://studiyabosch.com/wp-content/uploads/2017/01/logo\_line.png could save 1KiB (36% reduction).

# **E** Consider Fixing:

### **Enable compression**

Compressing resources with gzip or deflate can reduce the number of bytes sent over the network.

[Enable compression](http://review.netguides.eu/redirect.php?url=https%3A%2F%2Fdevelopers.google.com%2Fspeed%2Fdocs%2Finsights%2FEnableCompression) for the following resources to reduce their transfer size by 4.1KiB (54% reduction).

- Compressing http://studiyabosch.com/wp-content/plugins/contactform-7/includes/css/styles.css?ver=4.9.1 could save 972B (60% reduction).
- Compressing http://studiyabosch.com/wpcontent/themes/cooper/includes/js/custom.js?ver=1.0 could save 940B (59% reduction).

- Compressing http://studiyabosch.com/wpcontent/themes/cooper/includes/css/color.css?ver=4.8.12 could save 867B (56% reduction).
- Compressing http://studiyabosch.com/wp-includes/js/wp-embed.min.js?ver=4.8.12 could save 647B (47% reduction).
- Compressing http://studiyabosch.com/wpcontent/themes/cooper/includes/css/reset.css?ver=4.8.12 could save 499B (46% reduction).
- Compressing http://studiyabosch.com/wpcontent/themes/cooper/includes/js/counter.js?ver=1.0 could save 289B (54% reduction).

### **Leverage browser caching**

Setting an expiry date or a maximum age in the HTTP headers for static resources instructs the browser to load previously downloaded resources from local disk rather than over the network.

[Leverage browser caching](http://review.netguides.eu/redirect.php?url=https%3A%2F%2Fdevelopers.google.com%2Fspeed%2Fdocs%2Finsights%2FLeverageBrowserCaching) for the following cacheable resources:

- https://www.googletagmanager.com/gtag/js?id=UA-110693578-1 (15 minutes)
- http://maps.googleapis.com/maps/api/js?key=AIzaSyCN8bSGZHdbSOXu0HbhXf8j0SnswTmb CNw&callback&ver=1.0 (30 minutes)
- https://www.google-analytics.com/analytics.js (2 hours)

#### **Reduce server response time**

In our test, your server responded in 0.76 seconds.

There are many factors that can slow down your server response time. [Please read our](http://review.netguides.eu/redirect.php?url=https%3A%2F%2Fdevelopers.google.com%2Fspeed%2Fdocs%2Finsights%2FServer) [recommendations](http://review.netguides.eu/redirect.php?url=https%3A%2F%2Fdevelopers.google.com%2Fspeed%2Fdocs%2Finsights%2FServer) to learn how you can monitor and measure where your server is spending the most time.

## **Minify CSS**

Compacting CSS code can save many bytes of data and speed up download and parse times.

[Minify CSS](http://review.netguides.eu/redirect.php?url=https%3A%2F%2Fdevelopers.google.com%2Fspeed%2Fdocs%2Finsights%2FMinifyResources) for the following resources to reduce their size by 2.6KiB (14% reduction).

- Minifying http://studiyabosch.com/wpcontent/themes/cooper/includes/css/style.css?ver=4.8.12 could save 1.7KiB (14% reduction) after compression.
- Minifying http://studiyabosch.com/wpcontent/themes/cooper/includes/css/yourstyle.css?ver=4.8.12 could save 666B (13% reduction) after compression.
- Minifying http://studiyabosch.com/wp-content/plugins/contactform-7/includes/css/styles.css?ver=4.9.1 could save 201B (13% reduction).

### **Minify HTML**

Compacting HTML code, including any inline JavaScript and CSS contained in it, can save many bytes of data and speed up download and parse times.

[Minify HTML](http://review.netguides.eu/redirect.php?url=https%3A%2F%2Fdevelopers.google.com%2Fspeed%2Fdocs%2Finsights%2FMinifyResources) for the following resources to reduce their size by 1.8KiB (14% reduction).

Minifying http://studiyabosch.com/ could save 1.8KiB (14% reduction) after compression.

## **Minify JavaScript**

Compacting JavaScript code can save many bytes of data and speed up downloading, parsing, and execution time.

[Minify JavaScript](http://review.netguides.eu/redirect.php?url=https%3A%2F%2Fdevelopers.google.com%2Fspeed%2Fdocs%2Finsights%2FMinifyResources) for the following resources to reduce their size by 2.5KiB (22% reduction).

Minifying http://studiyabosch.com/wp-content/themes/cooper/includes/js/custom.js?ver=1.0 could save 731B (47% reduction).

- Minifying http://studiyabosch.com/wp-content/plugins/contactform-7/includes/js/scripts.js?ver=4.9.1 could save 663B (18% reduction) after compression.
- Minifying http://studiyabosch.com/wp-content/themes/cooper/includes/js/scripts.js?ver=1.0 could save 638B (17% reduction) after compression.
- Minifying http://studiyabosch.com/wp-content/themes/cooper/includes/js/counter.js?ver=1.0 could save 219B (42% reduction).
- Minifying http://studiyabosch.com/wp-content/themes/cooper/includes/js/map.js?ver=1.0 could save 146B (21% reduction) after compression.
- Minifying http://studiyabosch.com/wp-includes/js/jquery/ui/mouse.min.js?ver=1.11.4 could save 115B (12% reduction) after compression.

### **Eliminate render-blocking JavaScript and CSS in above-the-fold content**

Your page has 29 blocking script resources and 17 blocking CSS resources. This causes a delay in rendering your page.

None of the above-the-fold content on your page could be rendered without waiting for the following resources to load. Try to defer or asynchronously load blocking resources, or inline the critical portions of those resources directly in the HTML.

[Remove render-blocking JavaScript](http://review.netguides.eu/redirect.php?url=https%3A%2F%2Fdevelopers.google.com%2Fspeed%2Fdocs%2Finsights%2FBlockingJS):

- http://studiyabosch.com/wp-includes/js/jquery/jquery.js?ver=1.12.4
- http://studiyabosch.com/wp-includes/js/jquery/jquery-migrate.min.js?ver=1.4.1
- http://studiyabosch.com/wpcontent/plugins/revslider/public/assets/js/jquery.themepunch.tools.min.js?ver=5.4.6.2
- http://studiyabosch.com/wpcontent/plugins/revslider/public/assets/js/jquery.themepunch.revolution.min.js?ver=5.4.6.2
- http://studiyabosch.com/wp-includes/js/jquery/ui/core.min.js?ver=1.11.4
- http://studiyabosch.com/wp-includes/js/jquery/ui/widget.min.js?ver=1.11.4
- http://studiyabosch.com/wp-includes/js/jquery/ui/mouse.min.js?ver=1.11.4
- http://studiyabosch.com/wp-includes/js/jquery/ui/resizable.min.js?ver=1.11.4
- http://studiyabosch.com/wp-includes/js/jquery/ui/draggable.min.js?ver=1.11.4
- http://studiyabosch.com/wp-includes/js/jquery/ui/button.min.js?ver=1.11.4

- http://studiyabosch.com/wp-includes/js/jquery/ui/position.min.js?ver=1.11.4
- http://studiyabosch.com/wp-includes/js/jquery/ui/dialog.min.js?ver=1.11.4
- http://studiyabosch.com/wp-includes/js/wpdialog.min.js?ver=4.8.12
- http://studiyabosch.com/wp-content/plugins/contact-form-7/includes/js/scripts.js?ver=4.9.1
- http://maps.googleapis.com/maps/api/js?key=AIzaSyCN8bSGZHdbSOXu0HbhXf8j0SnswTmb CNw&callback&ver=1.0
- http://studiyabosch.com/wp-content/themes/cooper/includes/js/map-script.js?ver=1.0
- http://studiyabosch.com/wp-content/themes/cooper/includes/js/map.js?ver=1.0
- http://studiyabosch.com/wp-content/themes/cooper/includes/js/plugins.js?ver=1.0
- http://studiyabosch.com/wp-content/themes/cooper/includes/js/scripts.js?ver=1.0
- http://studiyabosch.com/wp-content/themes/cooper/includes/js/counter.js?ver=1.0
- http://studiyabosch.com/wp-content/themes/cooper/includes/js/custom.js?ver=1.0
- http://studiyabosch.com/wp-includes/js/wp-embed.min.js?ver=4.8.12
- http://studiyabosch.com/wpcontent/plugins/js\_composer/assets/js/dist/js\_composer\_front.min.js?ver=5.4.2
- http://studiyabosch.com/wpcontent/plugins/js\_composer/assets/lib/prettyphoto/js/jquery.prettyPhoto.min.js?ver=5.4.2
- http://studiyabosch.com/wp-content/plugins/js\_composer/assets/lib/owlcarousel2-dist/owl.carousel.min.js?ver=5.4.2
- http://studiyabosch.com/wp-content/plugins/js\_composer/assets/lib/bower/imagesloaded/ima gesloaded.pkgd.min.js?ver=4.8.12
- http://studiyabosch.com/wp-includes/js/underscore.min.js?ver=1.8.3
- http://studiyabosch.com/wpcontent/plugins/js\_composer/assets/lib/waypoints/waypoints.min.js?ver=5.4.2
- http://studiyabosch.com/wpcontent/plugins/js\_composer/assets/js/dist/vc\_grid.min.js?ver=5.4.2

[Optimize CSS Delivery](http://review.netguides.eu/redirect.php?url=https%3A%2F%2Fdevelopers.google.com%2Fspeed%2Fdocs%2Finsights%2FOptimizeCSSDelivery) of the following:

- http://studiyabosch.com/wp-includes/css/dashicons.min.css?ver=4.8.12
- http://fonts.googleapis.com/css?family=Roboto
- http://studiyabosch.com/wp-includes/css/jquery-ui-dialog.min.css?ver=4.8.12
- http://studiyabosch.com/wp-content/plugins/contactform-7/includes/css/styles.css?ver=4.9.1

- http://studiyabosch.com/wp-content/plugins/popup-anything-on-click/assets/css/popupaocpublic-style.css?ver=1.4.2
- http://studiyabosch.com/wpcontent/plugins/revslider/public/assets/css/settings.css?ver=5.4.6.2
- http://studiyabosch.com/wp-content/themes/cooper/style.css?ver=4.8.12
- http://studiyabosch.com/wp-content/themes/cooper/includes/css/reset.css?ver=4.8.12
- http://studiyabosch.com/wp-content/themes/cooper/includes/css/plugins.css?ver=4.8.12
- http://studiyabosch.com/wp-content/themes/cooper/includes/css/yourstyle.css?ver=4.8.12
- http://studiyabosch.com/wp-content/themes/cooper/includes/css/style.css?ver=4.8.12
- http://studiyabosch.com/wp-content/themes/cooper/includes/css/color.css?ver=4.8.12
- http://fonts.googleapis.com/css?family=Montserrat%3A400%2C700%7CRaleway%3A300%2 C400%2C500%2C600%2C700%2C700i%2C800%2C900&subset=latin-ext&ver=1.0.0
- http://studiyabosch.com/wpcontent/plugins/js\_composer/assets/css/js\_composer.min.css?ver=5.4.2
- http://studiyabosch.com/wpcontent/plugins/js\_composer/assets/lib/prettyphoto/css/prettyPhoto.min.css?ver=5.4.2
- http://studiyabosch.com/wp-content/plugins/js\_composer/assets/lib/owlcarousel2-dist/assets/owl.min.css?ver=5.4.2
- http://studiyabosch.com/wp-content/plugins/js\_composer/assets/lib/bower/animate $cs\sin\theta$  min.css?ver=5.4.2

### **Prioritize visible content**

Your page requires additional network round trips to render the above-the-fold content. For best performance, reduce the amount of HTML needed to render above-the-fold content.

The entire HTML response was not sufficient to render the above-the-fold content. This usually indicates that additional resources, loaded after HTML parsing, were required to render above-thefold content. [Prioritize visible content](http://review.netguides.eu/redirect.php?url=https%3A%2F%2Fdevelopers.google.com%2Fspeed%2Fdocs%2Finsights%2FPrioritizeVisibleContent) that is needed for rendering above-the-fold by including it directly in the HTML response.

- Only about 2% of the final above-the-fold content could be rendered with the full HTML response.
- Click to see the screenshot with only the HTML response: snapshot:46

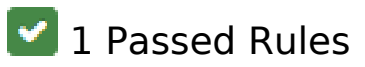

## **Avoid landing page redirects**

Your page has no redirects. Learn more about [avoiding landing page redirects](http://review.netguides.eu/redirect.php?url=https%3A%2F%2Fdevelopers.google.com%2Fspeed%2Fdocs%2Finsights%2FAvoidRedirects).